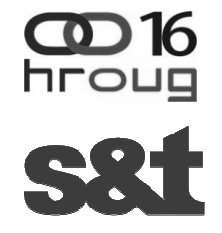

# OVAT

## **Jednostavno dokumentiranje složenih mapiranja pomo**ć**u Mapper aplikacije**

Maja TarleS&T HRVATSKA

16. konferencija HrOUG, Rovinj, listopad 2011.

## **Sadržaj**

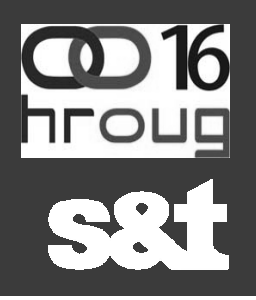

- •Što je Mapper aplikacija?
- Kako i zašto koristiti Mapper?
- Pregled sučelja i funkcionalnosti aplikacije
- DEMO prikaz korištenja aplikacije
- Način spremanja podataka
- Dodana vrijednost
	- sljedivost podataka
	- konzistencija tipova podataka
	- propagiranje promjena
	- reporting

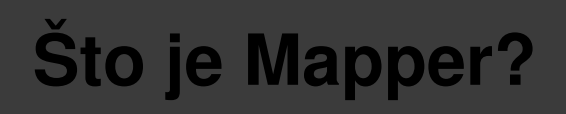

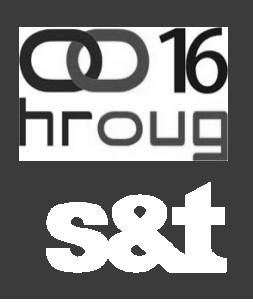

- aplikacija razvijena u Oracle Application Express-u (APEX)
- jednostavna aplikacija za dokumentiranje mapiranja
- omogućuje:
	- –import modela izvora i targeta
	- –kreiranje i ažuriranje mapiranja do nivoa atributa
	- –validaciju mapiranja (konzistencija tipova podataka, pokrivenost entiteta/atributa)

#### **Kako koristiti Mapper?**

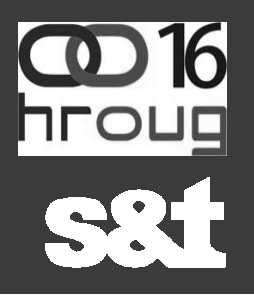

- pristup preko bilo kojeg web browsera
- preduvjeti:
	- –Oracle baza podataka (repozitorij)
	- –APEX 4.0 instaliran u bazi
	- –Data Modeler repozitorij instaliran u bazi
- aplikacija se može vrlo jednostavno prilagođavati i mijenjati

## **Zašto koristiti Mapper?**

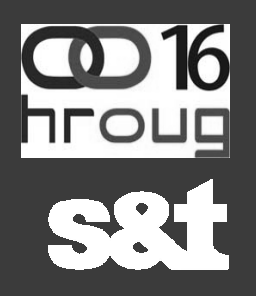

#### **Problemi**

- više analiti čara unosi/ažurira mapiranja
- puno CR-ova stalne promjene modela
- administracija dokumenta tehničke specifikacije
- nekonzistentnost tipova podataka
- praćenje pokrivenosti
- praćenje podatka od izvora do krajnjih tablica

#### **Rješenja**

- stalno ažurna specifikacija na centralnoj lokaciji
- povijest praćenja promjena
- traceability (sljedivost) daje uvid u to odgovaraju li svi elementi sustava definiranim ciljevima; povezivanje izvora s krajnjim tablicama

#### **Su**č**elja Mapper aplikacije**

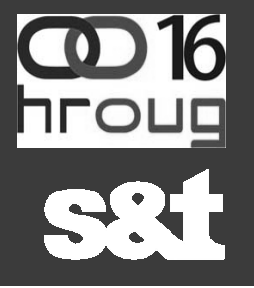

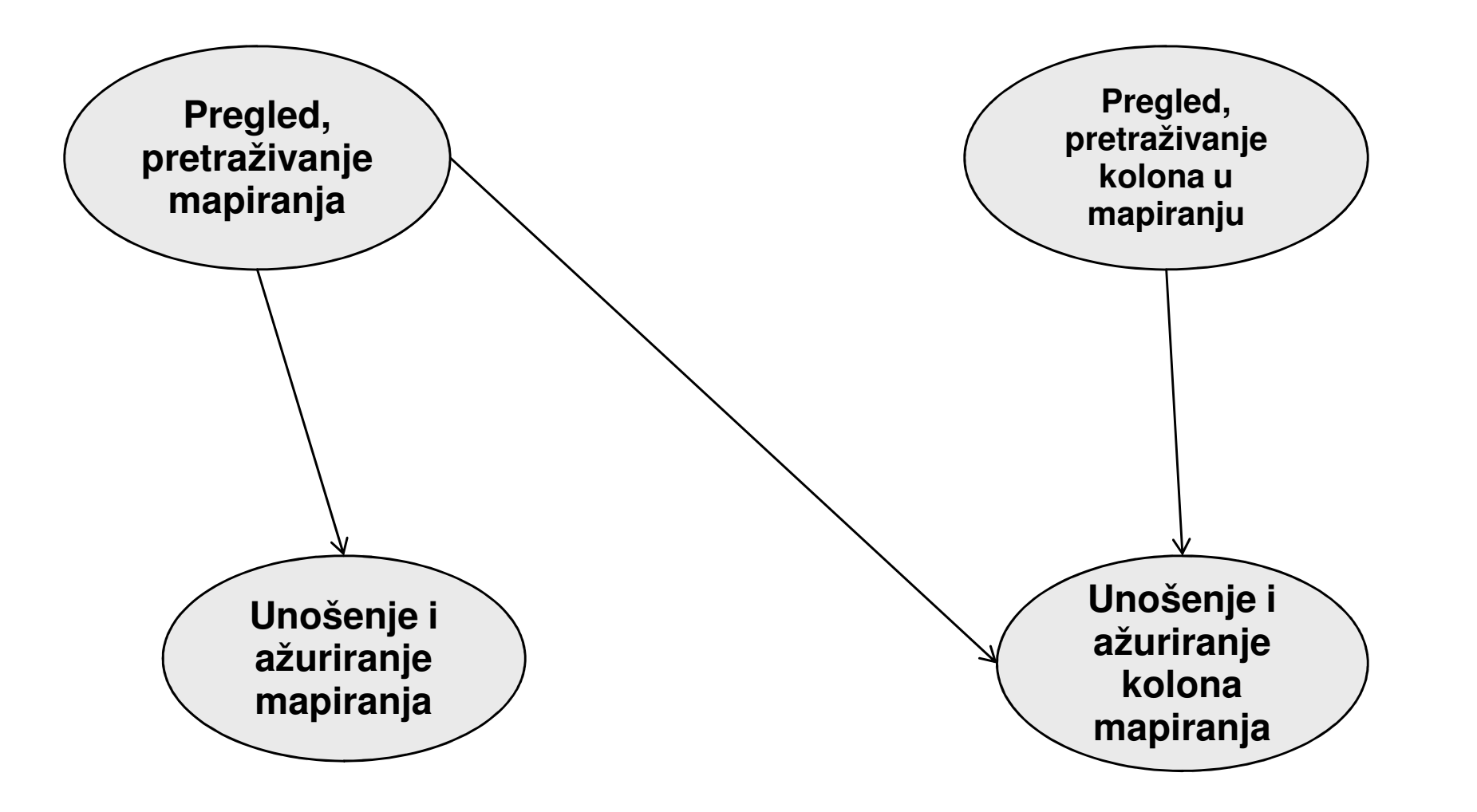

## **Pregled mapiranja**

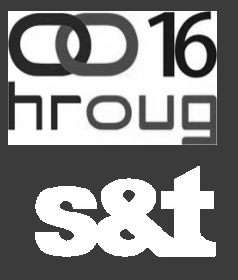

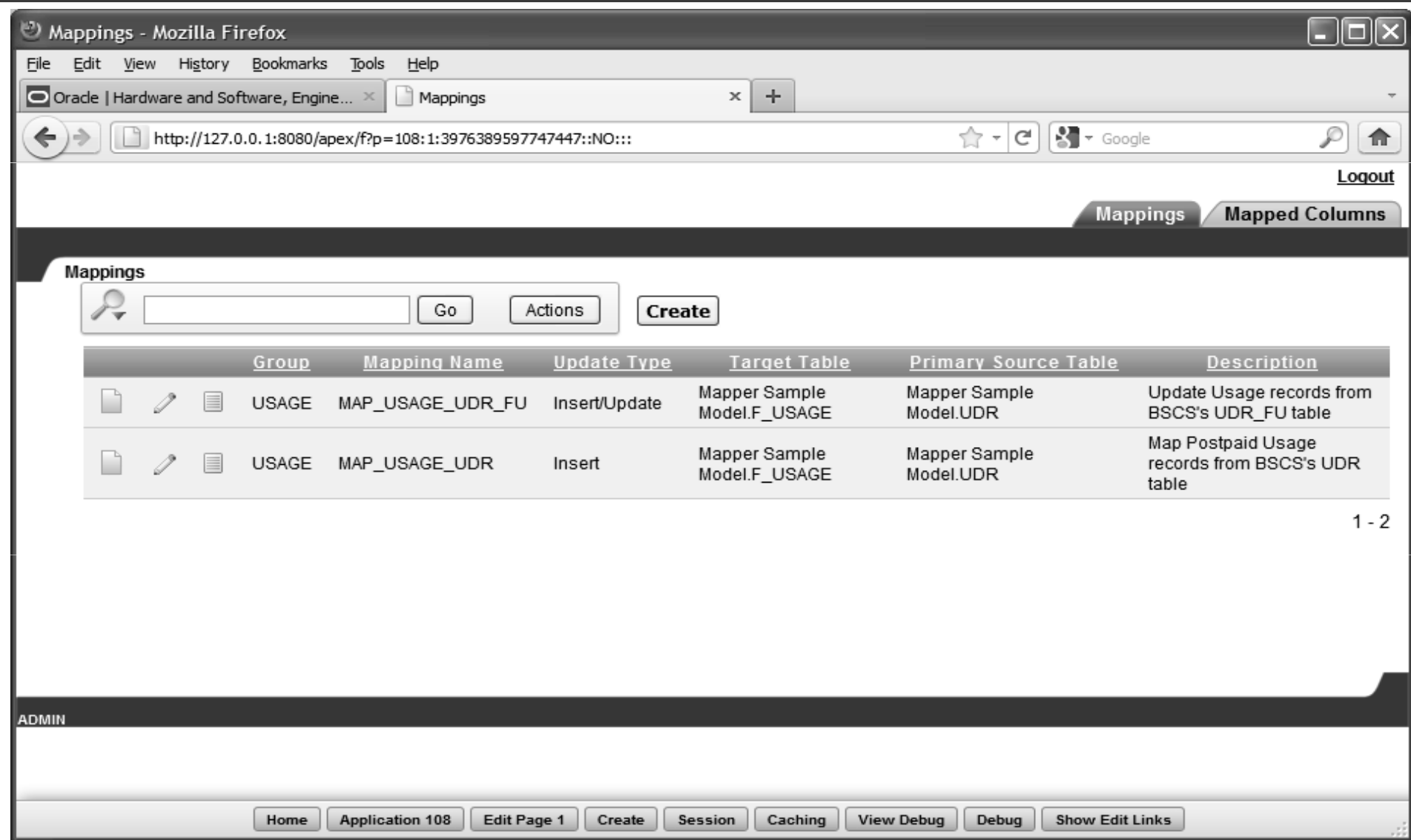

## **Unošenje i ažuriranje mapiranja**

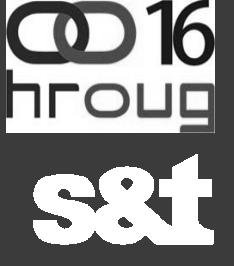

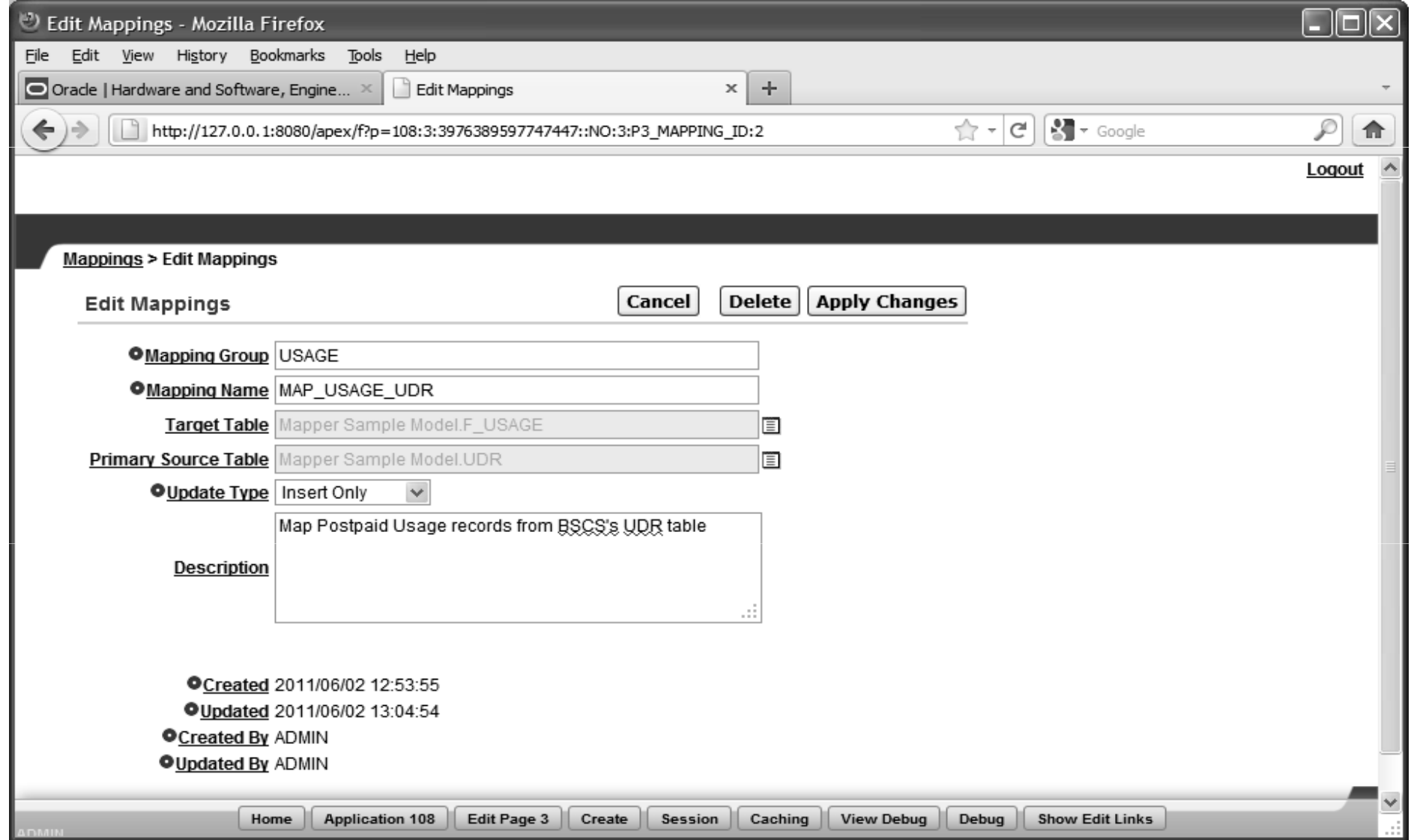

#### **Pregled mapiranih kolona**

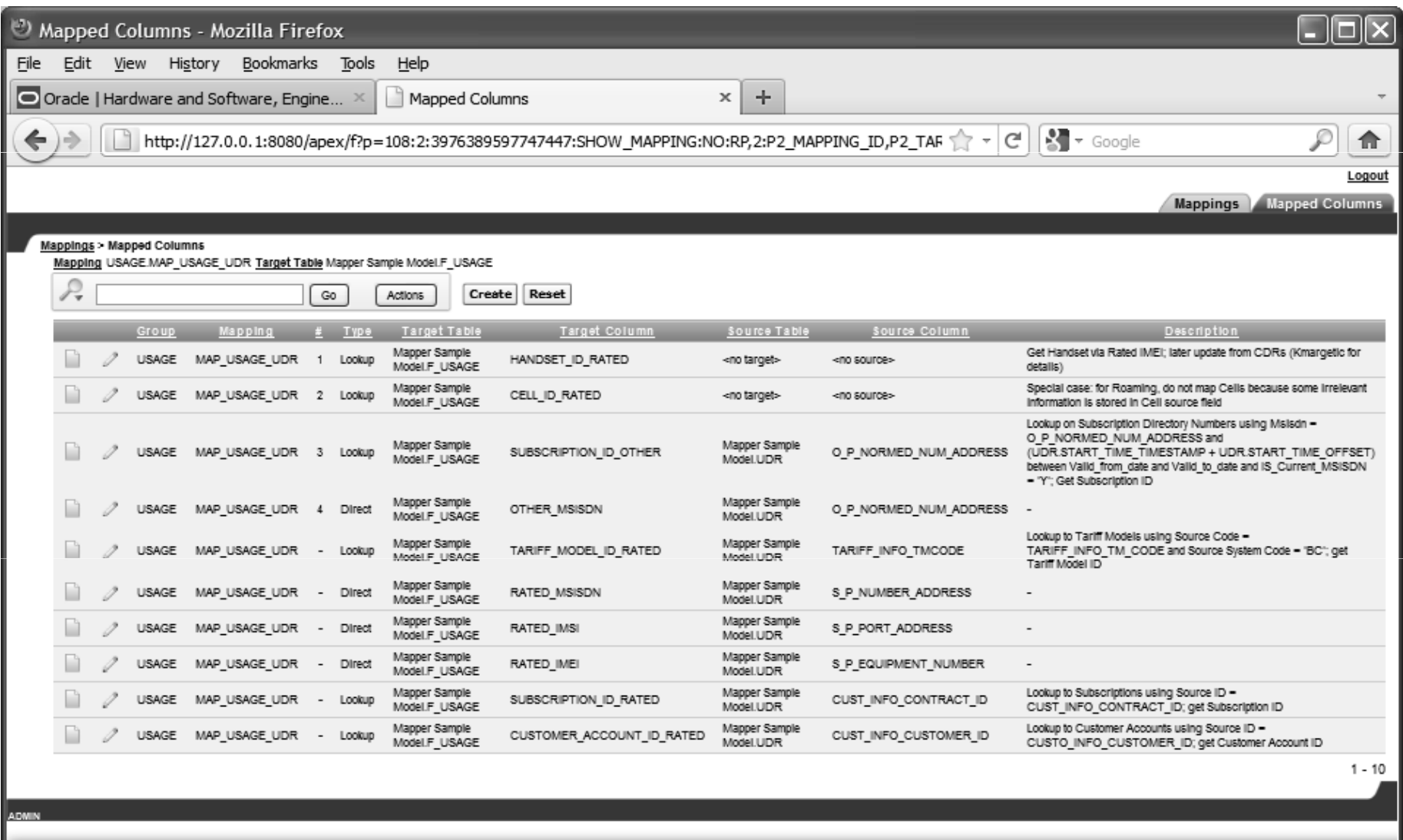

Home | Application 108 | Edit Page 2 | Create | Session | Caching | View Debug | Debug | Show Edit Links

6

コロロ

#### **Unošenje i ažuriranje mapiranih kolona**

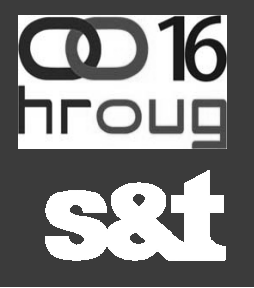

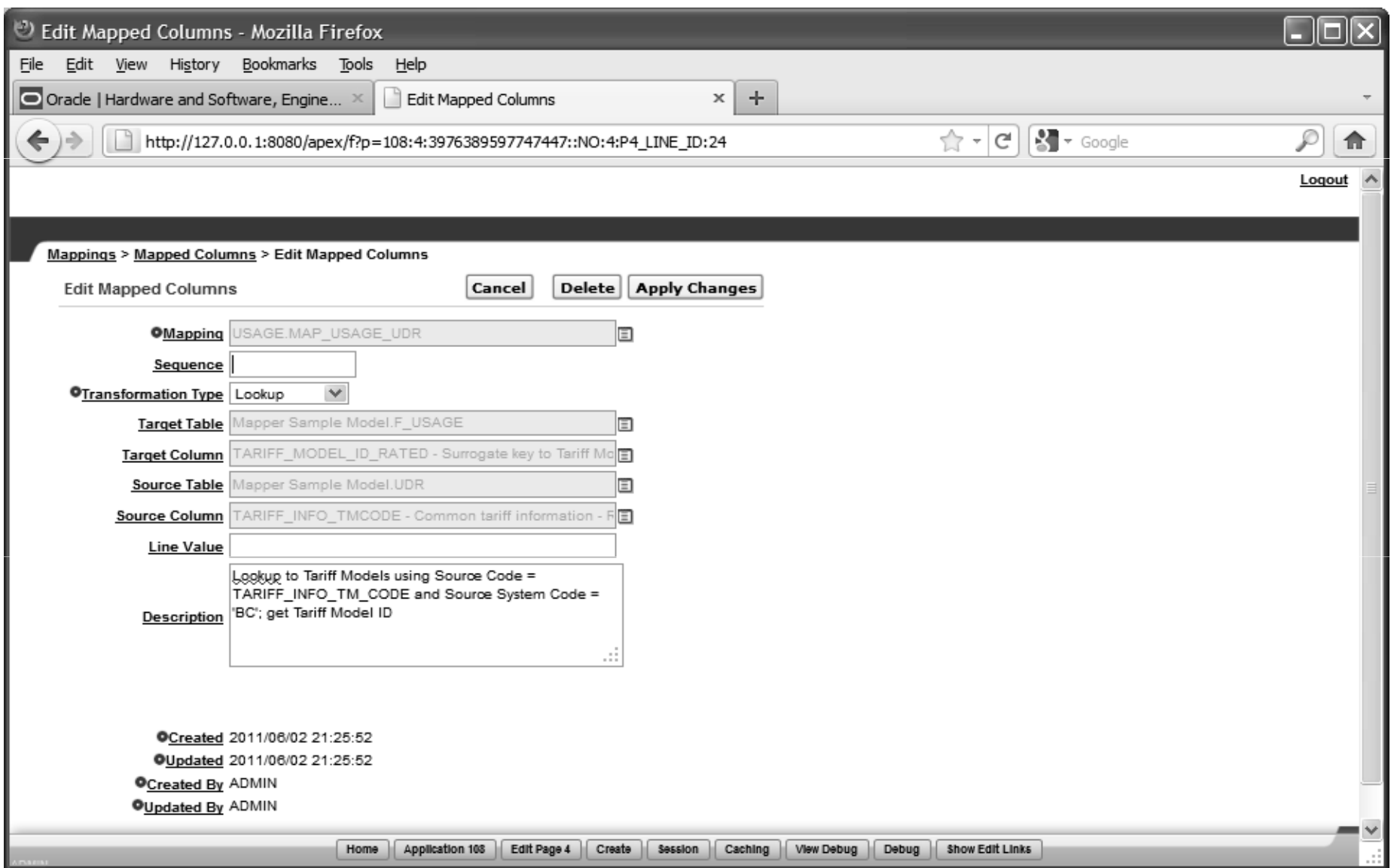

#### **Korištenje Mappera - DEMO**

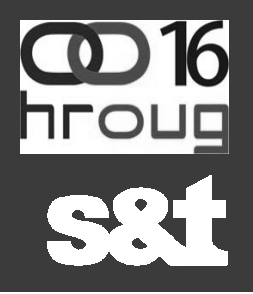

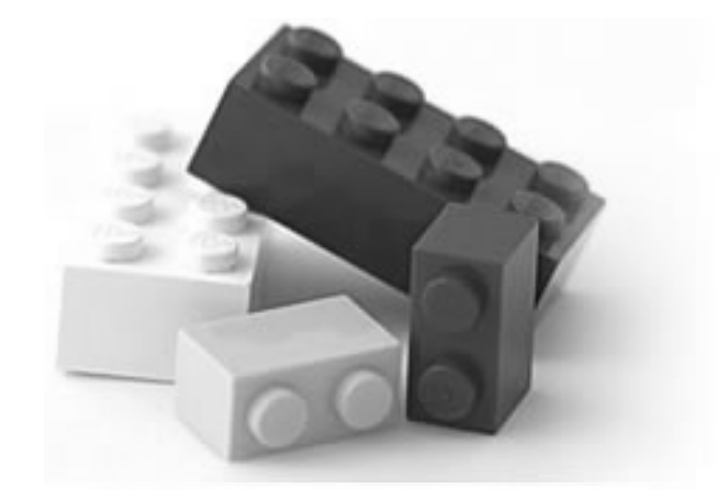

#### **Spremanje mapiranja**

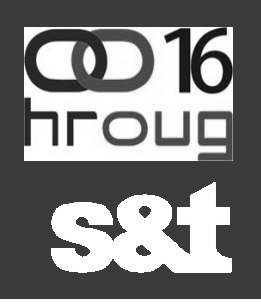

#### tablica u bazi

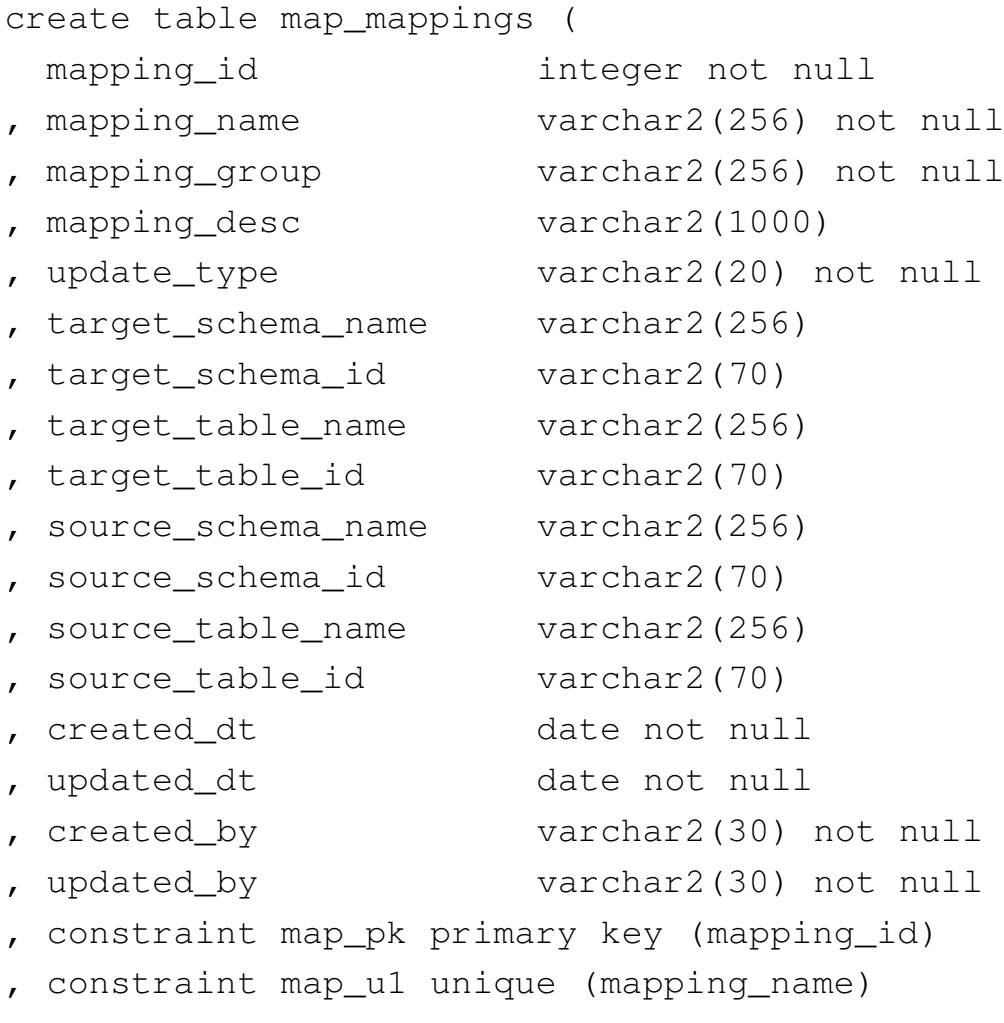

)

#### **Spremanje mapiranih kolona**

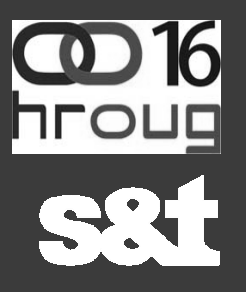

#### tablica u bazi

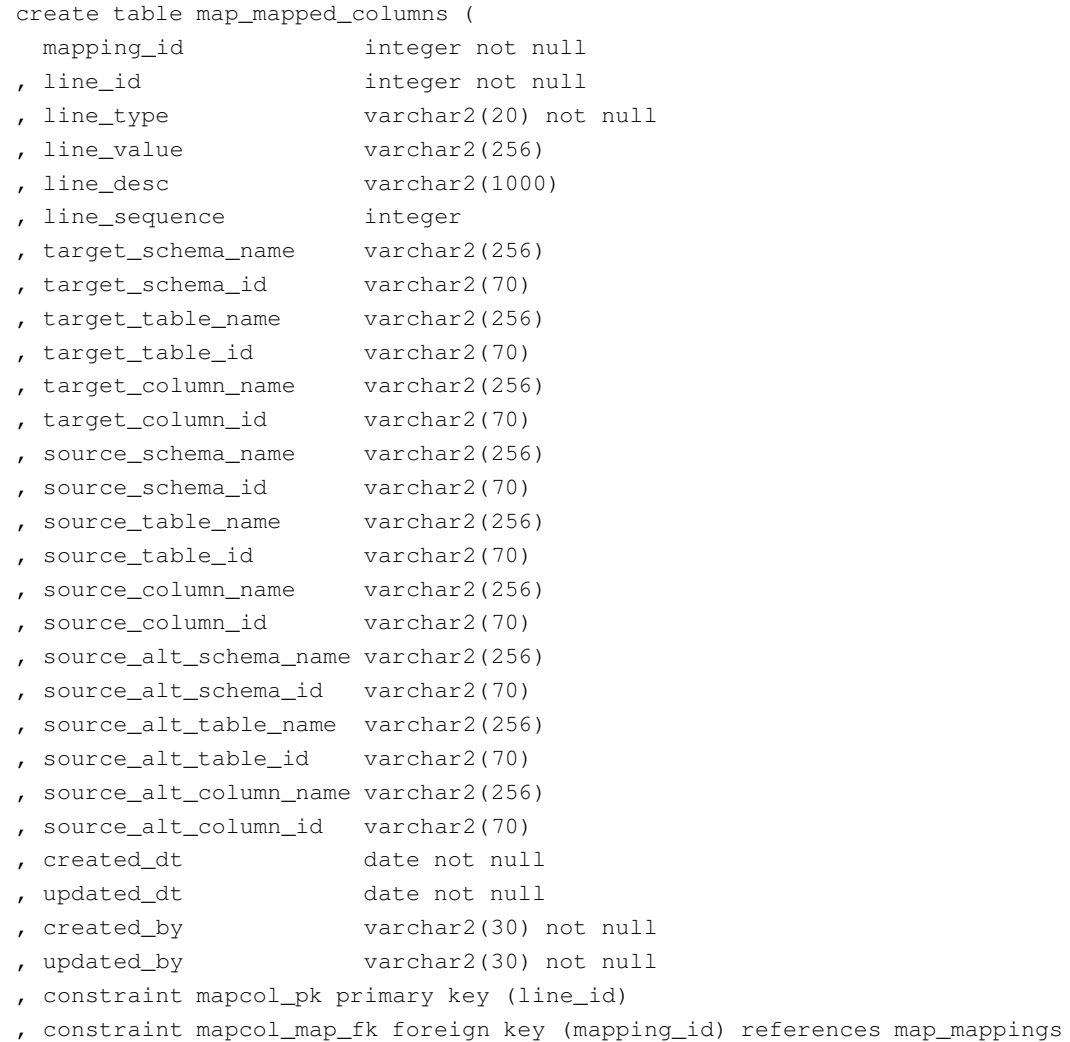

(mapping\_id)

#### **Korisne provjere**

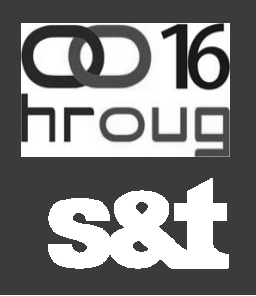

pokrivenost source/targeta

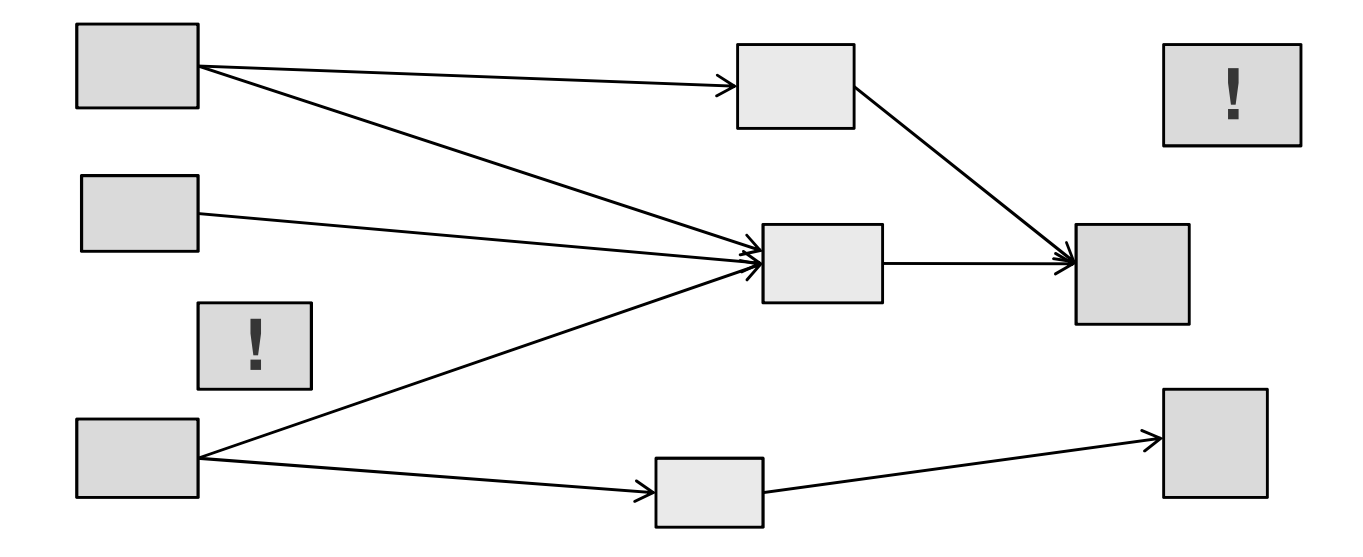

#### **Propagiranje promjena na tablicama**

- promjena naziva/tipa podatka na source/target tablicama
- možemo provjeriti konzistentnost tipova podataka između source i target tablica

#### **Nivo pristupa mapiranjima**

- fleksibilnost u dodjeljivanju prava userima
- čitanje/pisanje
- dodjela prava na nivou pojedinih stranica aplikacije

## **Reporting**

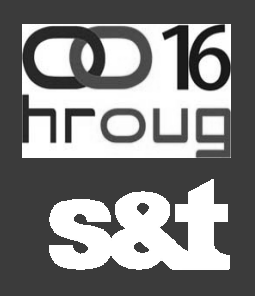

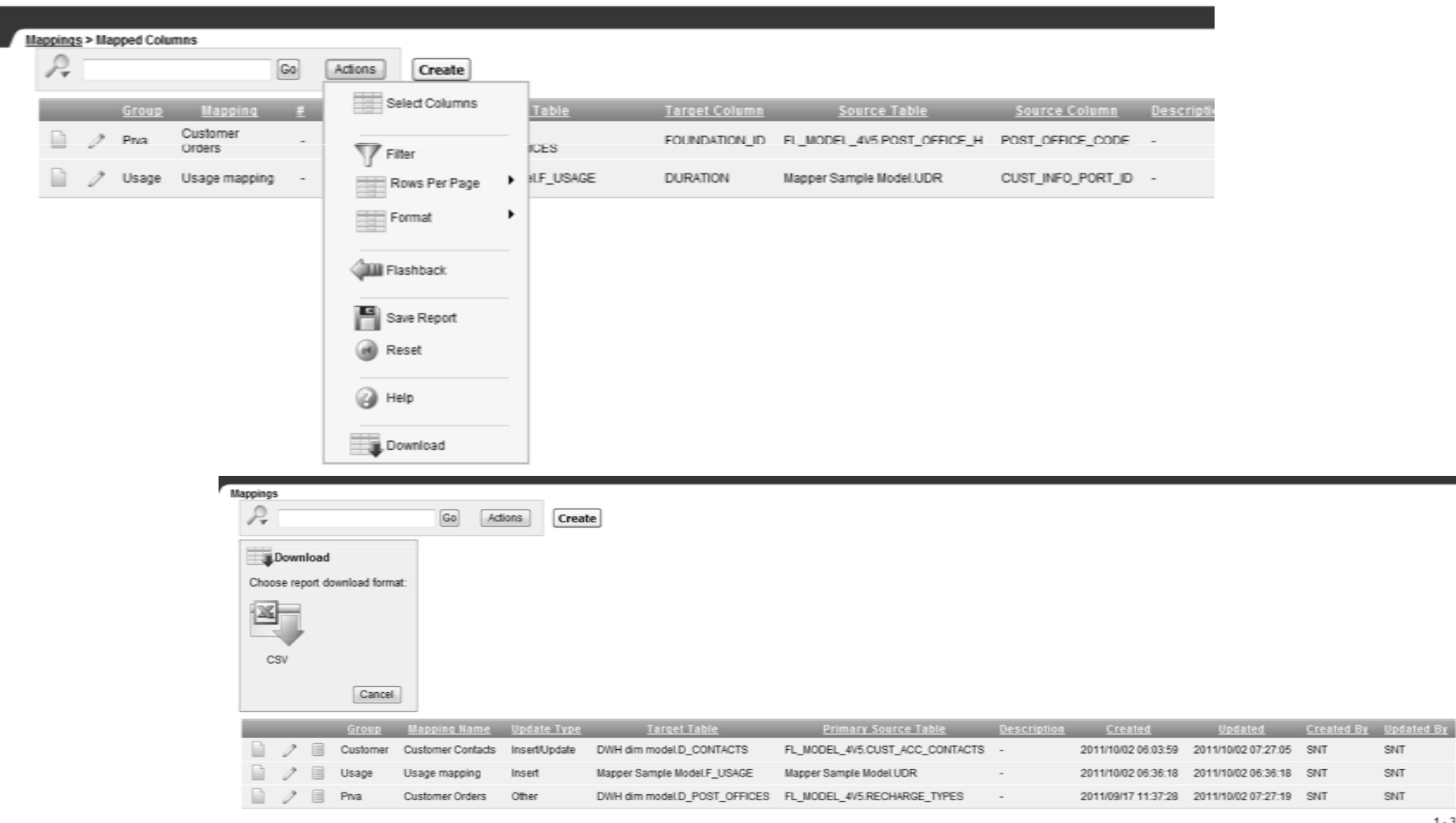

 $1 - 3$ 

#### **Hvala na pažnji!**

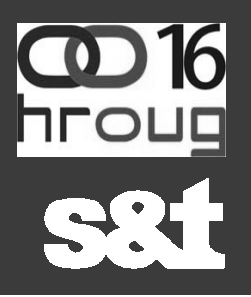

#### **kontakt:**

#### **Maja Tarle**

e-mail: Maja.Tarle@snt-world.com

**www.snt.hr**